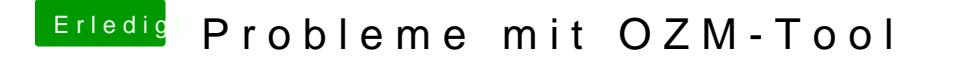

Beitrag von jboeren vom 26. November 2016, 16:47

Kein Plan was wir noch versuchen können... vielleicht wissen die anderen me